<span id="page-0-0"></span>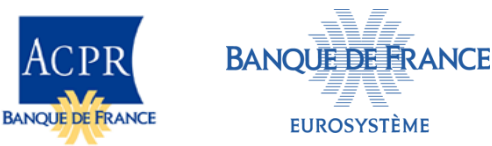

Public 31/07/2023

# **Règles de remise XBRL pour l'ACPR / Banque de France Révision 1.0.9 – 31 juillet 2023**

### **[Table des matières](#page-0-0)** 1

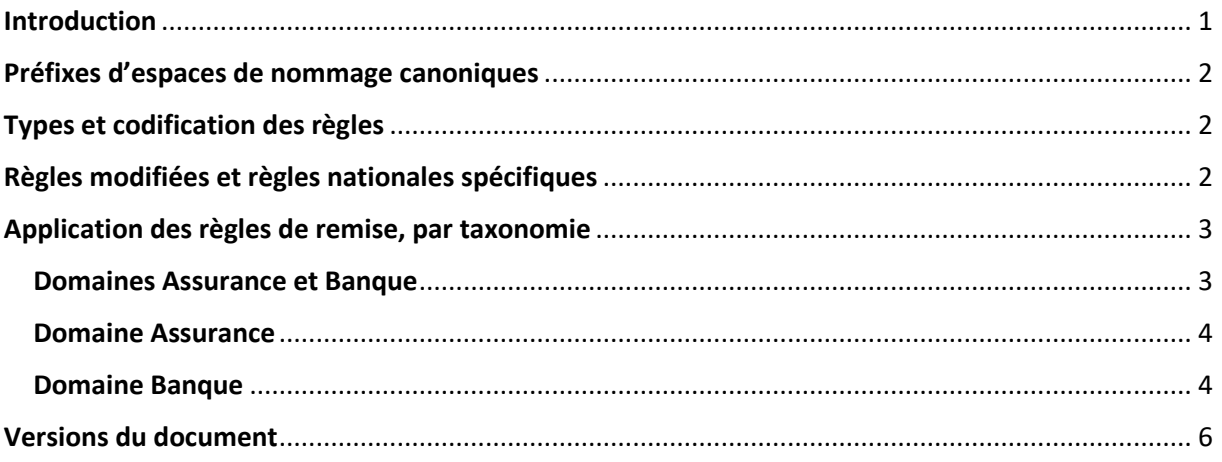

## <span id="page-0-1"></span>**Introduction**

Les spécifications XBRL (*eXtensible Business Reporting Language*) sont utilisées pour les collectes structurées de la supervision bancaire et assurantielle.

Ce document précise les règles à suivre pour la génération des instances XBRL remises à l'ACPR / Banque de France appelées « Règles de remise » (*Filing rules*) pour les taxonomies d'architecture Eurofiling.

Des règles de remise différentes peuvent s'appliquer selon les taxonomies utilisées par l'ACPR/Banque de France. Les règles applicables sont listées dans la partie « Application des règles de remise, par taxonomie » de ce document.

Ces règles s'ajoutent aux règles définies dans les spécifications XBRL utilisées : une instance XBRL reçue doit être valide et, sauf dérogation, être conforme à l'ensemble des règles et réglementations applicables (tous les contrôles définis dans la taxonomie doivent, notamment, être satisfaits).

Ce document est destiné à un public de techniciens informatiques ; il suppose un minimum de connaissance des spécifications XBRL :

- XBRL 2.1 [\(http://www.xbrl.org/Specification/XBRL-2.1/REC-2003-12-31/XBRL-2.1-REC-](http://www.xbrl.org/Specification/XBRL-2.1/REC-2003-12-31/XBRL-2.1-REC-2003-12-31+corrected-errata-2013-02-20.html)[2003-12-31+corrected-errata-2013-02-20.html\)](http://www.xbrl.org/Specification/XBRL-2.1/REC-2003-12-31/XBRL-2.1-REC-2003-12-31+corrected-errata-2013-02-20.html) ;

- XBRL Dimensions [\(http://www.xbrl.org/specification/dimensions/rec-2012-01-](http://www.xbrl.org/specification/dimensions/rec-2012-01-25/dimensions-rec-2006-09-18+corrected-errata-2012-01-25-clean.html) [25/dimensions-rec-2006-09-18+corrected-errata-2012-01-25-clean.html\)](http://www.xbrl.org/specification/dimensions/rec-2012-01-25/dimensions-rec-2006-09-18+corrected-errata-2012-01-25-clean.html).

Des formations sur le sujet peuvent être organisées par XBRL France, voir [https://www.xbrlfrance.org/.](https://www.xbrlfrance.org/)

### <span id="page-1-0"></span>**Préfixes d'espaces de nommage canoniques**

Un préfixe canonique est un préfixe d'espace de nommage XML défini par une spécification XBRL ou la taxonomie utilisée.

Les instances doivent utiliser les préfixes canoniques.

Les préfixes canoniques utilisés dans ce document sont les suivants :

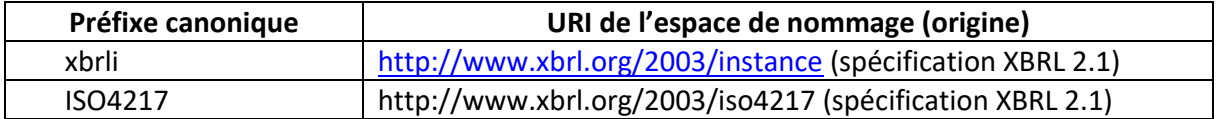

### <span id="page-1-1"></span>**Types et codification des règles**

Deux types de règles existent :

- les règles impératives (utilisation de l'impératif DOIT en français, MUST en anglais) qui doivent être obligatoirement suivies ;
- les règles indicatives (utilisation du conditionnel DEVRAIT en français, SHOULD en anglais) doivent être suivies, sauf exception, selon la règle « se conformer ou s'expliquer ».

Les règles dont le code commence par « F. » sont des variantes de règles européennes, généralement une transformation d'une règle indicative en une règle impérative, due à des contraintes locales ou un complément (par exemple, en donnant la liste des monnaies de remise utilisables), exemple : F.3.1.a, F.S.2.23…

Les règles dont le code commence par « ACPR. » sont des règles spécifiques de l'ACPR.

### <span id="page-1-2"></span>**Règles modifiées et règles nationales spécifiques**

#### **F.3.1.a – Monnaie de remise**

inappropriateReportingCurrency : La monnaie de remise (filing currency) est la monnaie utilisée par défaut dans une instance.

Les instances transmises à l'ACPR / Banque de France doivent généralement utiliser l'euro (code ISO4217:EUR) comme monnaie de remise.

Cependant, les assujettis effectuant leurs opérations en franc pacifique (code ISO4217:XPF) peuvent utiliser cette monnaie dans leurs remises.

Une instance DOIT avoir une seule monnaie de remise.

Note : cette règle complète la règle [EBA] 3.1.a en précisant les monnaies de remise utilisables.

#### **F.3.1.b – Monnaie d'origine**

originalCurrencyNotAuthorized : Le reporting est prévu pour pouvoir être remis en monnaie d'origine, mais l'ACPR / Banque de France a pris l'option de demander à ce que tous les montants de ces remises soient exprimés dans la monnaie de remise.

Les montants des remises DOIVENT donc tous être exprimés en euro sauf lorsqu'une spécification des textes d'application européens impose le renseignement d'une donnée dans sa monnaie d'origine.

#### **[ACPR] 3.101 – Taille limite des éléments footnotes**

excessiveFootNoteLength : Les notes de bas de page (*footnotes*) XBRL sont utilisées pour associer des explications à certains faits.

La taille des éléments *footnotes* ne DOIT pas dépasser 32 000 caractères (limite pour l'affichage des notes dans la version de Microsoft Excel® utilisée)

#### **[ACPR] S.2.22 – Maximum length for strings**

La taille des chaînes de caractères NE DOIT PAS excéder 4000 caractères, sauf pour les footnotes auxquelles s'applique la règle [ACPR] 3.101.

#### **F.S.2.23 — Instruction de traitement**

missingInstanceGeneratorProcessingInstruction :

Le nom et la version du ou des composants logiciels utilisés<sup>1</sup> pour générer l'instance DEVRAIT apparaître dans une ou plusieurs instructions de traitement XML (*processing instructions*), insérées après la ou les balises Report du document ONEGATE.

Cette instruction doit comporter au minimum les pseudo attributs « id », identifiant le composant logiciel et « version », identifiant sa version. Elle peut contenir d'autres pseudo-attributs et des commentaires XML additionnels peuvent être ajoutés.

Ces informations sont des métadonnées ; elles ne doivent pas modifier le sens des informations remises et être ignorées pour leur traitement.

Exemple (incluant une information sur la date de génération) :

```
<Administration creationTime="2016-04-14T17:43:57.718">
```
…

-

```
</Administration>
```

```
<Report code="PRUD_SOLO_TRIM" action="replace">
```

```
<?instance-generator id="MySoftware" version="2015.8.28.0" creationdate="2016-04-
01T16:53:43:00+02:00"?>
```
Note : cette section clarifie l'utilisation de la règle EIOPA S.2.23 dans le cadre des remises dans ONEGATE (la déclaration XML est dans l'en-tête ONEGATE) et l'étend à tous les types de remises envoyées à l'ACPR / Banque de France.

#### <span id="page-2-0"></span>**Application des règles de remise, par taxonomie**

#### <span id="page-2-1"></span>**Domaines Assurance et Banque**

**Taxonomie LCB-FT** (Lutte Contre le Blanchiment des Capitaux et le Financement du Terrorisme), utilisable à compter de l'arrêté du 31 décembre 2017 : application des règles « European Filing Rules », de l'EBA (version 5.1) ou de l'EIOPA, complétées des règles modifiées et des règles nationales spécifiques suivantes :

- **F.3.1.a – Monnaie de remise**
- **[ACPR] 3.101 – Taille limite des éléments footnotes**

Pour le reporting LCB-FT, des éléments XBRL ont été créés dans la taxonomie afin de renseigner les « commentaires » du questionnaire blanchiment.

Seuls ceux-ci sont utilisés dans les traitements automatisés de l'ACPR. Les footnotes ne pourront pas être exploitées pour le reporting LCB-FT.

#### - **[ACPR] S.2.22 – Maximum length for strings**

<sup>&</sup>lt;sup>1</sup> Plusieurs instructions de traitement instance\_generator peuvent être utilisées si plusieurs composants logiciels sont utilisés.

#### - **F.S.2.23 — Instruction de traitement**

#### <span id="page-3-0"></span>**Domaine Assurance**

**Taxonomies Solvabilité II :** application des règles de remise publiées par l'EIOPA pour chaque version de taxonomie (voir Supervisory reporting - [DPM and XBRL \(europa.eu\)\)](https://www.eiopa.europa.eu/tools-and-data/supervisory-reporting-dpm-and-xbrl_en). Ces règles sont complétées des règles modifiées et des règles nationales spécifiques suivantes :

- **F.3.1.a – Monnaie de remise**
- **F.3.1.b – Monnaie d'origine**
- **F.S.2.23 — Instruction de traitement**

**Taxonomies RANet ORPS :** application des règles de remise publiées par l'EIOPA, (voi[r Supervisory](https://www.eiopa.europa.eu/tools-and-data/supervisory-reporting-dpm-and-xbrl_en)  reporting - [DPM and XBRL \(europa.eu\)\)](https://www.eiopa.europa.eu/tools-and-data/supervisory-reporting-dpm-and-xbrl_en). Ces règles sont complétées des règles modifiées et des règles nationales spécifiques suivantes :

- **F.3.1.a – Monnaie de remise**
- **[ACPR] S.2.22 – Maximum length for strings**
- **[ACPR] 3.101 – Taille limite des éléments footnotes**
- **F.S.2.23 — Instruction de traitement**

#### <span id="page-3-1"></span>**Domaine Banque**

**Taxonomies CRR de l'EBA** : application des règles de remise publiées par l'EBA, selon les précisions apportées pour chaque version de taxonomie (voi[r EBA reporting frameworks | European Banking](https://www.eba.europa.eu/risk-analysis-and-data/reporting-frameworks)  [Authority \(europa.eu\)\)](https://www.eba.europa.eu/risk-analysis-and-data/reporting-frameworks). Ces règles sont complétées des règles modifiées et des règles nationales spécifiques suivantes :

- **F.3.1.a – Monnaie de remise**
- **[ACPR] S.2.22 – Maximum length for strings**
- **[ACPR] 3.101 – Taille limite des éléments footnotes**
- **F.S.2.23 — Instruction de traitement**

**Taxonomie SFRDP de la BCE** : application des règles de remise publiées par l'EBA, complétées de l'information « SFRDP XBRL filing information » publiée par la BCE pour chaque version de taxonomie (voir [Reporting taxonomy \(europa.eu\)\)](https://www.bankingsupervision.europa.eu/banking/approach/reporting/html/index.en.html). Ces règles sont complétées des règles modifiées et des règles nationales spécifiques suivantes :

- **F.3.1.a – Monnaie de remise**
- **F.S.2.23 — Instruction de traitement**

**Taxonomie RUBA** : les règles de remise sont publiées sur le site e-Surfi banque pour chaque version de taxonomie (voir [Taxonomie RUBA | Banque de France \(banque-france.fr\)\)](https://esurfi-banque.banque-france.fr/current/taxonomies/taxonomie-ruba). Ces règles sont basées sur le document EBA Filing Rules v5.0, qui s'applique à l'exception des règles :

- [EBA] 1.6.b — negativeFiling indicators  $-$  [EBA]  $1.6.c$ missingNegativeFilingIndicator

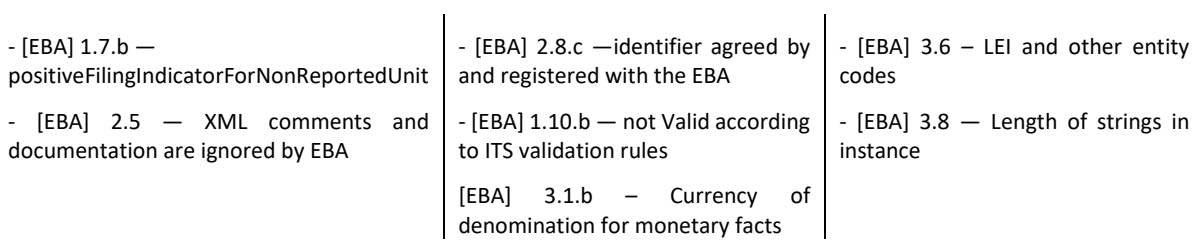

Ce document précise également les règles modifiées et les règles nationales spécifiques applicables :

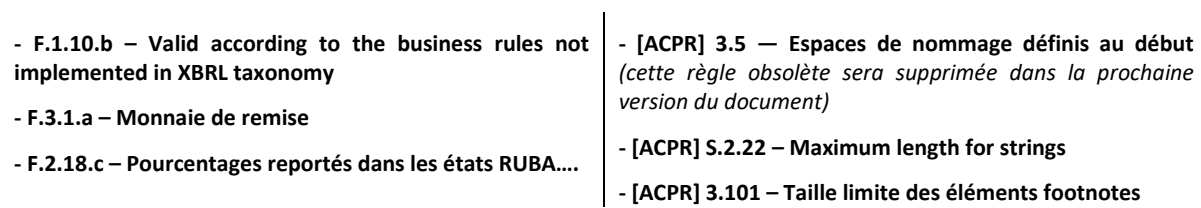

Ces règles sont complétées de la règle modifiée suivante :

**F.S.2.23 — Instruction de traitement**

**Taxonomie CREDITIMMO** : application des règles définies pour la taxonomie RUBA (voir [Taxonomie RUBA | Banque de France \(banque-france.fr\)\)](https://esurfi-banque.banque-france.fr/current/taxonomies/taxonomie-ruba) et § « Taxonomie RUBA » ci-dessus

**Autres taxonomies bancaires** : pour les anciennes taxonomies SURFI, SURFI Principale, CREDIT HAB, ainsi que les anciennes taxonomies du CEBS, COREP et FINREP V1, la note technique ACPR 2010-03 s'applique. Elle est disponible en annexe 2 à ce document.

## <span id="page-5-0"></span>**ANNEXE 1**

## **Versions du document**

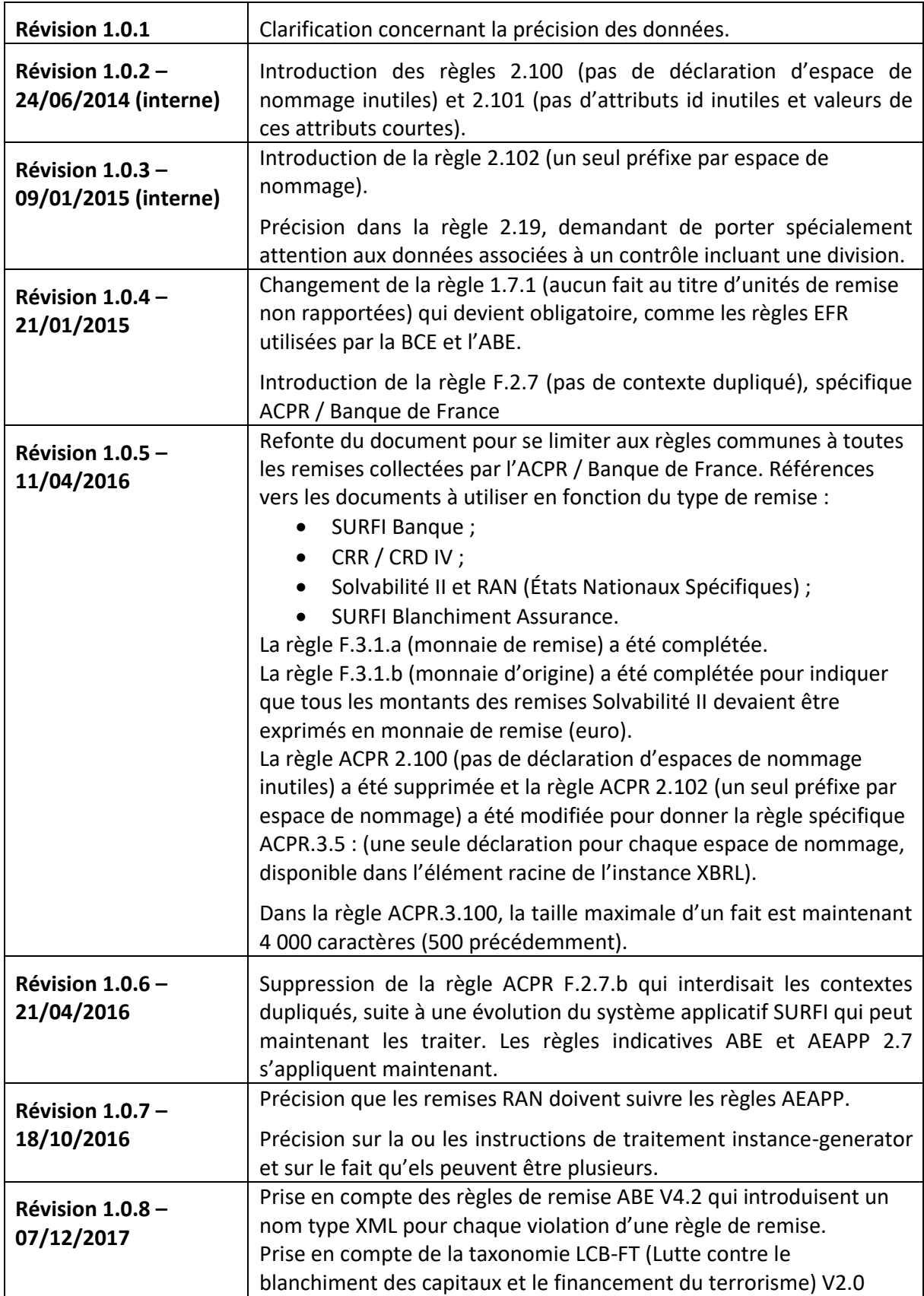

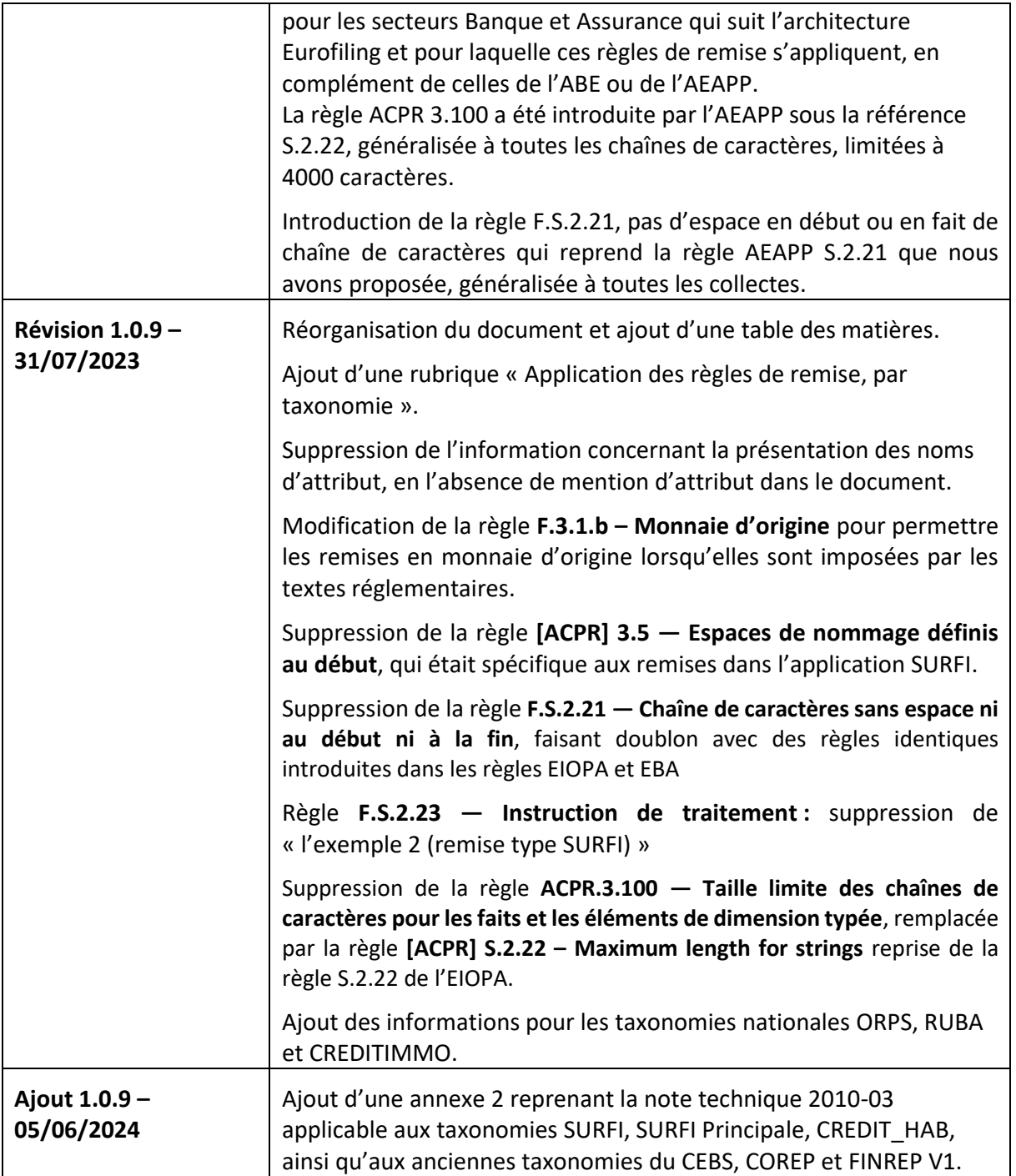

## **ANNEXE 2 -** Pour mémoire : Note technique n° 2010-03 du 7 novembre 2012

Ne concerne que les anciennes taxonomies SURFI, SURFI Principale, CREDIT\_HAB, ainsi que les anciennes taxonomies du CEBS, COREP et FINREP V1.

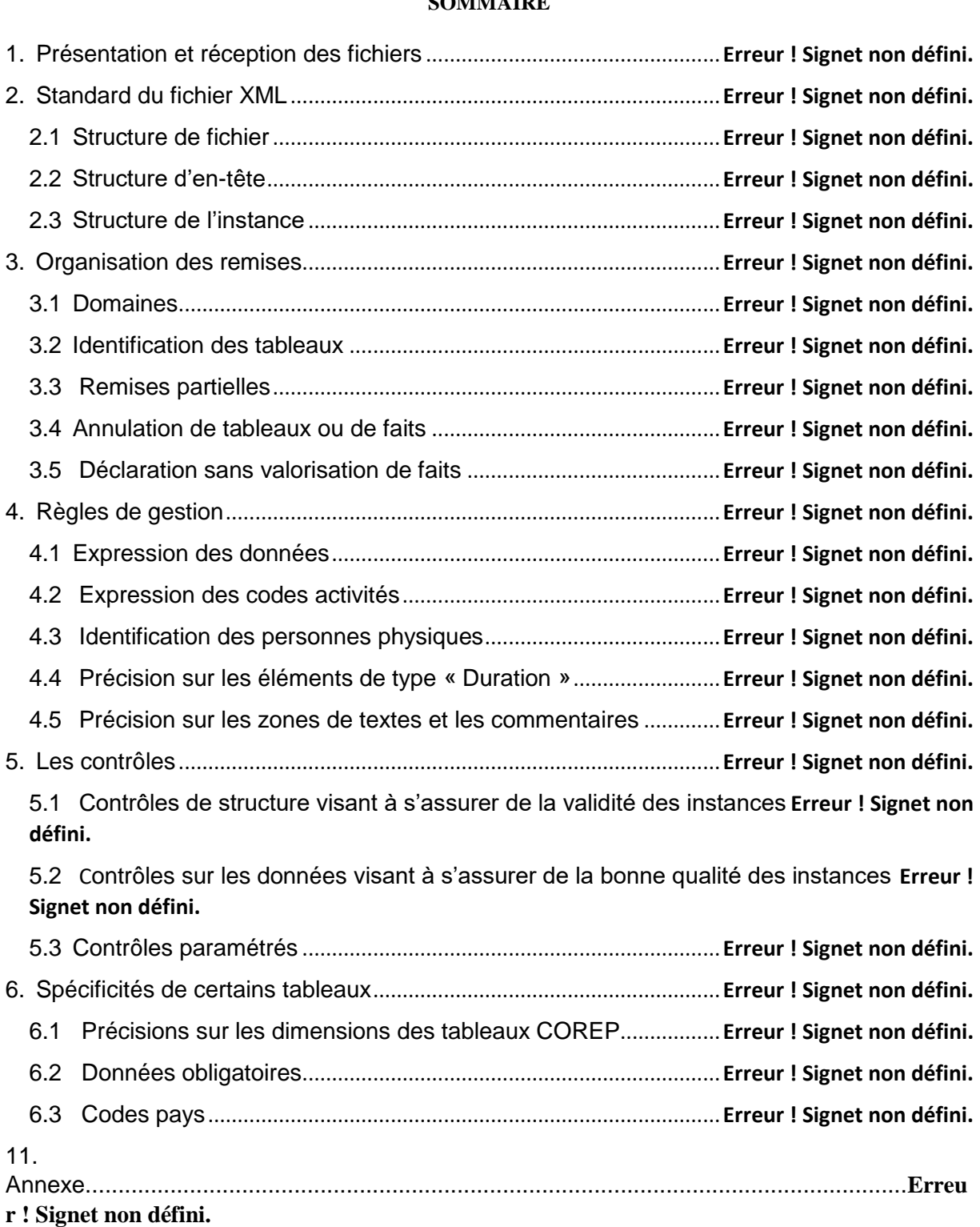

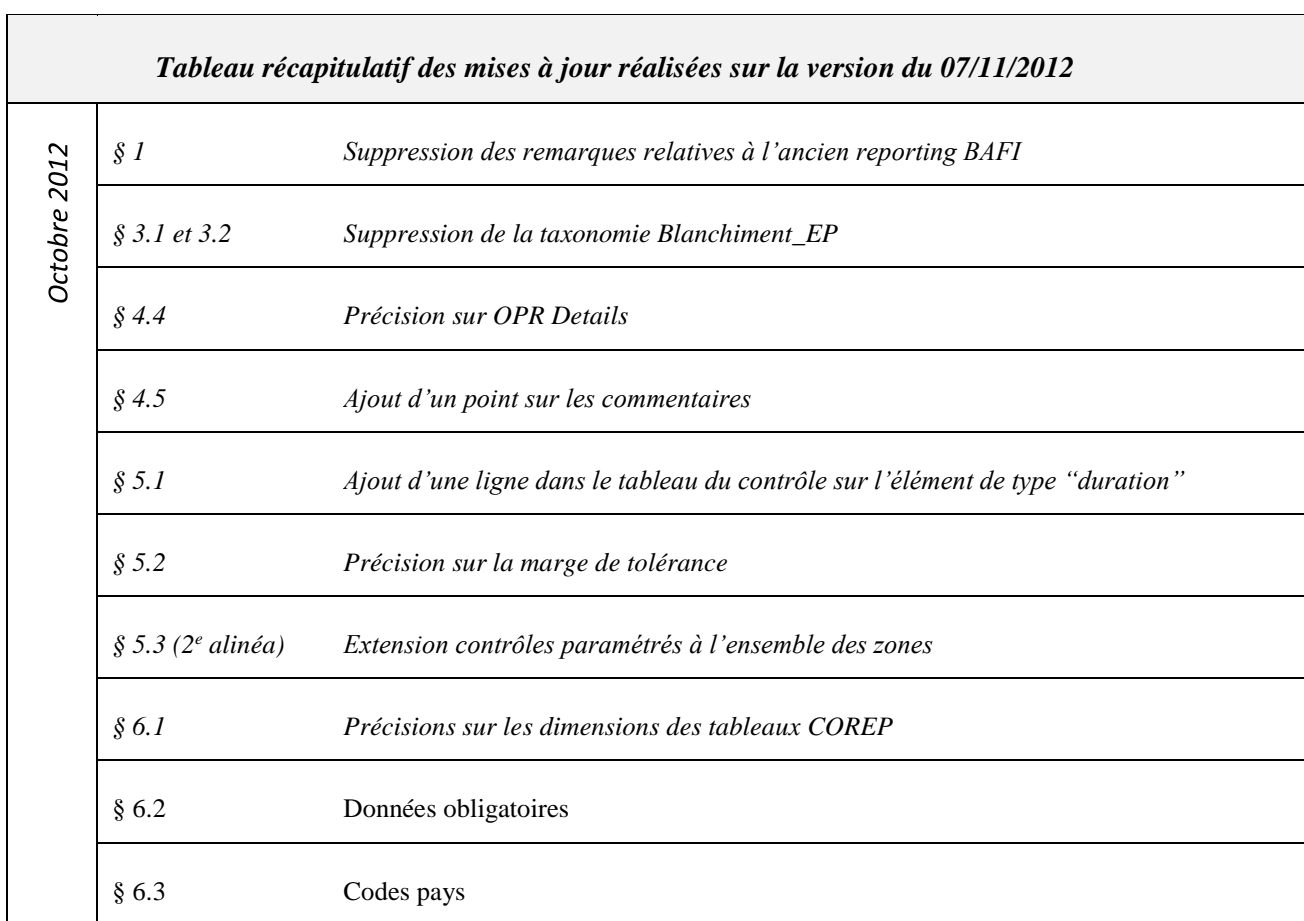

## **1. Présentation et réception des fichiers**

À compter de l'échéance du 30 juin 2010, l'ensemble du reporting dû par les établissements assujettis au titre des réglementations SURFI et au titre des réglementations COREP et FINREP quelle que soit l'échéance, est télétransmis au format XBRL et alimente le nouveau système d'information du Secrétariat général de l'Autorité de contrôle prudentiel.

Le formalisme à respecter en la matière est repris dans une note technique *ad hoc*, y compris les modalités de télétransmission.

## **2. Standard du fichier XML**

Les reportings doivent respecter les recommandations XBRL référencées ci-dessous.

À des fins d'identification, un « en-tête » contenant des informations sur l'agent financier est obligatoire.

### 2.1 Structure de fichier

Tout fichier transmis doit respecter la recommandation XML 1.0

Un fichier peut contenir de 1 à n instances XBRL précédées par un en-tête, toutefois les instances incluses dans un même fichier doivent obligatoirement être associées à un type de remise UNIQUE (cf. § 3).

Dans l'hypothèse où un fichier comporte plusieurs instances, celles-ci doivent avoir un identifiant distinct (CIB/arrêté/taxonomie/monnaie).

La structure du fichier et la description de l'en-tête sont décrites dans la note technique OneGate – format fichier. Cette structure est synthétisée dans le schéma suivant :

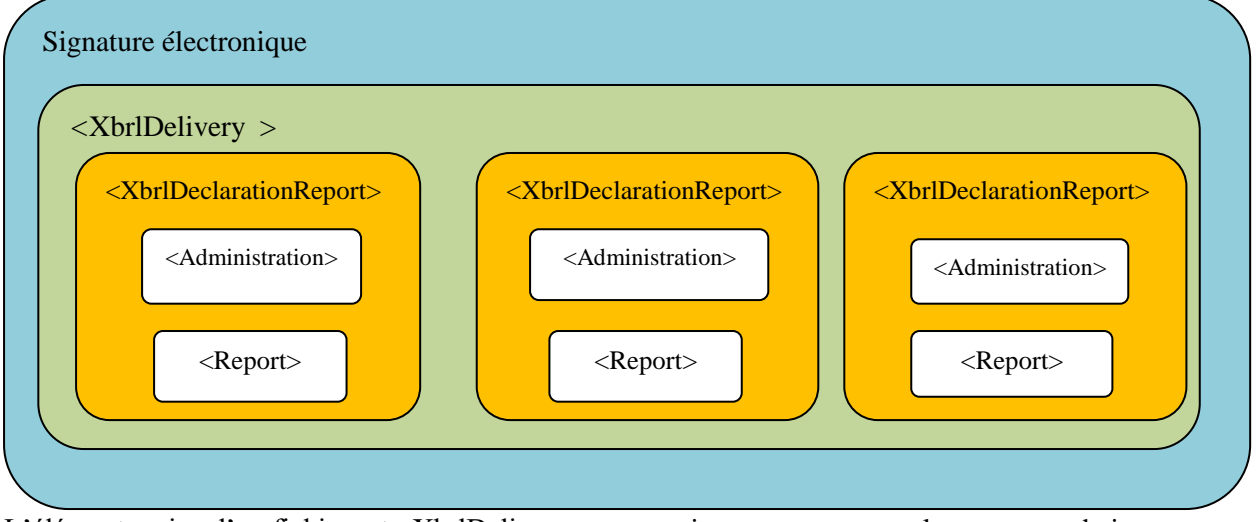

L'élément racine d'un fichier est <XbrlDelivery> et est unique pour respecter la recommandation XML.

− Recommandation XML 1.0 avec prologue <?xml version="1.0" encoding="utf-8" ?> pour tout fichier signé ou non

− Un fichier doit avoir comme élément racine <XbrlDelivery>

− Un seul type de remise est autorisé au sein d'un fichier

### 2.2 Structure d'en-tête

Chaque instance devra être identifiée par un en-tête <Administration> dont les informations sont décrites dans la note technique OneGate – format fichier et intégrée dans un élément <XbrlDeclarationReport>.

### 2.3 Structure de l'instance

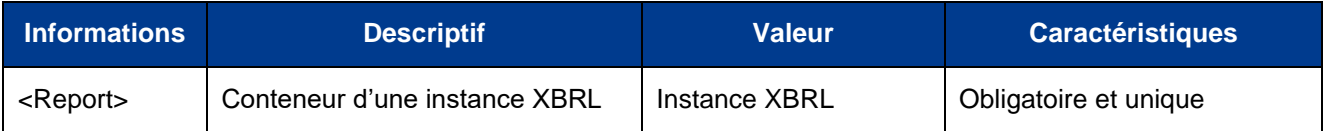

Chaque instance XBRL devra être conforme aux principes repris dans le cadre ci-dessous.

− Instance mono arrêté, mono CIB, mono taxonomie, mono monnaie d'expression des montants. − Recommandations XBRL 2.1 et Dimension 1.0 : <http://www.xbrl.org/SpecRecommendations/>

Les seules valeurs d'unité acceptées pour l'expression des montants sont l'euro ou le franc CFP, définies dans la norme ISO 4217 par les codes : EUR et XPF. Une instance ne devra contenir qu'une seule unité monétaire d'expression des montants.

Dans les contextes, les définitions d'entité (élément "identifier") doivent utiliser le code CIB, l'URI correspondant (attribut "scheme") doit être : "http://www.banque-france.fr/fr/supervi/supervi\_banc/reporting/cib".

En application de ces principes :

– l'ensemble des tableaux issus d'une seule taxonomie sont donc repris dans une même instance (exemples : FINREP, SURFI\_Principale).

Un fait présent dans plusieurs tableaux d'une même taxonomie ne doit apparaître qu'une seule fois dans une instance ;

– les tableaux issus de taxonomies différentes telles que COREP doivent être déclarés dans des instances distinctes. Par contre, les tableaux détaillant le calcul d'une exigence de fonds propres aux titres du risque de crédit et de marché selon les approches retenues (CR\_SA, CR\_IRB, MKR SA...) et se déclinant en différentes classes d'exposition devront être remis dans une seule instance.

### **3. Organisation des remises**

#### 3.1 Domaines

Pour des besoins de gestion, les déclarations sont regroupées sous quatre types de remises ou domaines différents. La table de correspondance ci-dessous précise pour chaque type de remise le ou les taxonomies référencées :

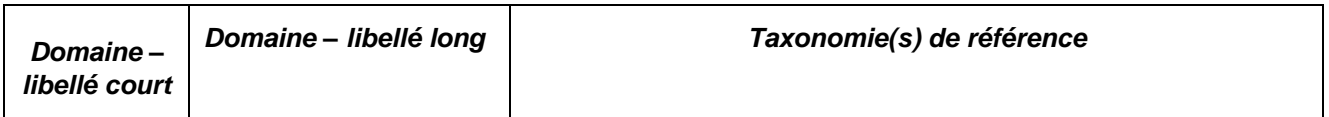

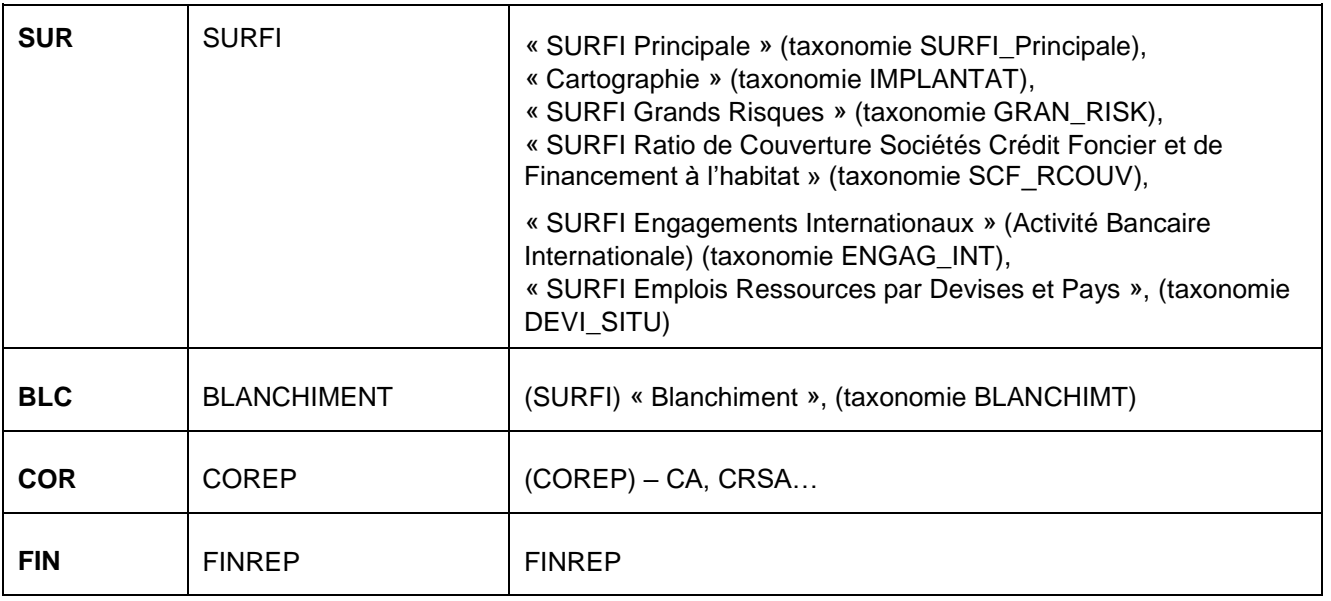

Comme il est précisé au point 2.1, un fichier peut contenir plusieurs instances dès lors que celles-ci relèvent du même domaine. À titre d'exemple, un fichier peut inclure dans une première instance des faits relatifs au tableau SITUATION de la taxonomie « SURFI\_Principale » et dans une seconde des faits relatifs au tableau IMPLANTAT de la taxonomie « Cartographie », en revanche il n'est pas possible d'y ajouter une instance comportant des faits relatifs à la taxonomie « Blanchiment ».

#### 3.2 Identification des tableaux

Afin d'identifier les déclarations transmises par les établissements et de les rapprocher des obligations réglementaires de chaque assujetti, il a été créé une notion de « gabarit de remise » pour les informations référencées dans les taxonomies des domaines SURFI et Blanchiment (cf. 3.1).

Cette notion est traduite dans la taxonomie par le concept « indicateur de remise » et chaque élément correspond à un gabarit parfois décliné selon certaines valeurs de dimension dite majeure, comme la zone d'activité par exemple.

Chaque télétransmission de données relatives au reporting SURFI devra donc mentionner le ou les gabarits de remise concernés par l'envoi. Ce principe ne concerne pas les taxonomies COREP et FINREP.

Toute instance relative à l'une des taxonomies :

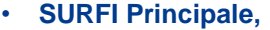

- **SURFI Cartographie,**
- **SURFI Grands Risques,**
- **SURFI Ratio de Couverture Sociétés Crédit Foncier et de Financement à l'habitat,**
- **SURFI Engagements Internationaux – Activité Bancaire Internationale,**
- **SURFI Devi-Situ – Emplois Ressources par Devises et Pays,**
- **SURFI Blanchiment**

devra comporter au moins un fait « indicateur de remise ».

La liste exhaustive de ces indicateurs de remise est disponible sur le site e-SURFI à la rubrique taxonomie SURFI sous le lien

« tableaux colorisés et dimensions pour conception taxonomie » (fichier « Liste\_gabarits\_de\_remise »).

### 3.3 Remises partielles

En raison de la structure des taxonomies et des délais de remise variables selon les tableaux, le type d'établissement ou encore l'arrêté, les remises partielles sont autorisées. Cette modalité s'applique à tout type de remise visé au point 3.1.

Pour une même remise (CIB, arrêté, taxonomie et monnaie identiques), les différentes instances reçues, dès lors qu'elles ont satisfait les contrôles de validité (cf. point 5), sont agrégées.

Lors de l'agrégation d'une nouvelle instance, un nouveau fait remplace un fait déjà reçu (même CIB, arrêté, taxonomie, monnaie, élément et valeurs de dimension).

Le principe d'agrégation s'applique également au concept « indicateur de remise », ce qui permet de s'assurer de la complétude des remises au fil des télétransmissions.

Si un fait est associé à une dimension typée, deux faits (un ancien et un nouveau) ne seront considérés comme identiques que si cette dimension prend exactement la même valeur lexicographique :

*Exemple des risques par bénéficiaire sur le tableau GRAN\_RISK, utilisant la dimension "Numéro de liste" :* Déclaration initiale numéro de liste 00001 : total des risques pondérés sur société A d'un montant de 1 000 € numéro de liste 00002 : total des risques pondérés sur société B d'un montant de 2 000 € numéro de liste 00003 : total des risques pondérés sur société C d'un montant de 3 000 €

Déclaration rectificative : l'établissement doit déclarer un encours de 2 500 € au lieu de 2 000  $\epsilon$  sur la société B numéro de liste 00002 : total des risques pondérés sur société B d'un montant de 2 500  $\in$ 

Attention : un numéro de liste à "2" ajouterait un nouveau fait ("2" est différent de "00002").

#### 3.4 Annulation de tableaux ou de faits

Pour réinitialiser ou annuler une donnée, le principe retenu est le suivant :

- si l'établissement souhaite annuler un montant valorisé transmis précédemment, il doit retransmettre le fait correspondant à « nil » ;
- si l'établissement souhaite annuler l'ensemble des données d'un tableau des domaines « **SUR** » ou « **BLC** », il doit retransmettre le fait « indicateur de remise » du tableau concerné à « nil » **ET** l'ensemble des faits déjà remis de ce tableau à « nil », à l'exception des faits communs avec d'autres tableaux remis.

Un nouveau fait à « nil » annule un fait déjà reçu.

*Note - rappel du mécanisme du "nil" :* 

Un élément à « nil » ne possède pas de valeur mais un attribut particulier défini par la recommandation XML Schema (xsi :nil) avec la valeur booléenne « true » (ou « 1 »). Pour un élément numérique, l'attribut XBRL « decimals » ne doit pas être présent.

#### 3.5 Déclaration sans valorisation de faits

Dans l'hypothèse où un établissement est assujetti à la remise d'un tableau défini dans les taxonomies **SURFI\_Principale, SURFI\_Grands Risques, SURFI Ratio de Couverture Sociétés Crédit Foncier et de Financement à l'habitat, SURFI Emplois Ressources par Devises et Pays,**  mais pour lequel il ne porte pas d'encours, il doit déclarer le fait « Indicateur de remise » associé avec la valeur « OUI » sans aucun autre concept spécifique de ce tableau.

Pour la remise **COREP**, seuls les tableaux valorisés sont à transmettre au SGACP. Toutefois, si le système de reporting utilisé génère l'ensemble des tableaux, il convient alors de préciser au moins un « context » et un « unit » de type « monetary » pour chacune des instances à néant.

### **4. Règles de gestion**

### 4.1 Expression des données

Les pourcentages doivent respecter les spécifications XBRL 2.1 et seront par défaut exprimés en ratio avec une précision d'au moins quatre décimales après la virgule (attribut "decimals" avec la valeur "4") (exemple 9,80 % sera exprimé 0.098, avec attribut decimals valant "4"). Néanmoins, certains ratios définis dans la note DSMF n° 2009-01 (tableau M\_INTNOUA par exemple), seront exprimés avec la précision d'au moins six décimales (attribut "decimals" valant "6") (exemple 10,0754 % sera déclaré 0.100754, 10,0700 % sera déclaré 0.1007 avec attribut "decimals" valant "6").

Les spécifications XBRL 2.1 font référence à la norme ISO 4217 pour la définition des unités monétaires ce qui conduit à exprimer les montants en unités d'euros ou de francs CFP. Les montants monétaires devront être exprimés en unités monétaires (attribut "decimals" avec la valeur "0").

Toutes les données monétaires d'une instance doivent être exprimées en euros ou en francs CFP  $(QName = "{http://www.xbrl.org/2003/iso4217}EUR" ou "{http://www.xbrl.org/2003/iso4217}XPF".$ 

Toutes les données numériques non monétaires doivent être exprimées en "unités pures" (OName = {http://www.w3.org/2001/XMLSchema-instance}pure). Cf. Éléments correspondant aux valeurs de la dimension typée CodeDeviseISO4217ItemType ou unité type monnaie.

### 4.2 Expression des codes activités

Les codes activités « code APE/NAF » utilisés pour certains tableaux tels que *IMPLANTAT o*u *GRAN\_RISK* devraient être exprimés avec deux chiffres, un point, deux chiffres et une lettre majuscule sans accent (exemple l'activité « *télécommunications filaires* » sera déclarée 61.10Z).

### 4.3 Identification des personnes physiques

Dans le cadre des déclarations qui référencent des personnes physiques (exemple tableau *GRAN\_RISK)*, ces dernières sont identifiées par les éléments suivants :

- leur qualité : « Madame », « Monsieur », « Mademoiselle » ;
- leur nom patronymique selon une chaîne d'au plus 30 caractères ;
- leur date de naissance au format AAAA-MM-JJ (exemple 2010-05-03) ;
- la référence interne complète cette identification et est exprimée avec 16 caractères (chiffres ou lettres, minuscules ou majuscules, non accentuées).

### 4.4 Précision sur les éléments de type « Duration »

Les différents éléments dans SURFI correspondent à un solde ou à un flux financier relevé au cours d'une période. Les comptes de bilan appartiennent à la première catégorie, les comptes de charges et de produits à la seconde catégorie. Dans la taxonomie Surfi, cela correspond pour chaque élément à la propriété « période » avec les valeurs respectives « instant » et « duration ».

Les tableaux SURFI qui possèdent des éléments de type « duration » sont les suivants :

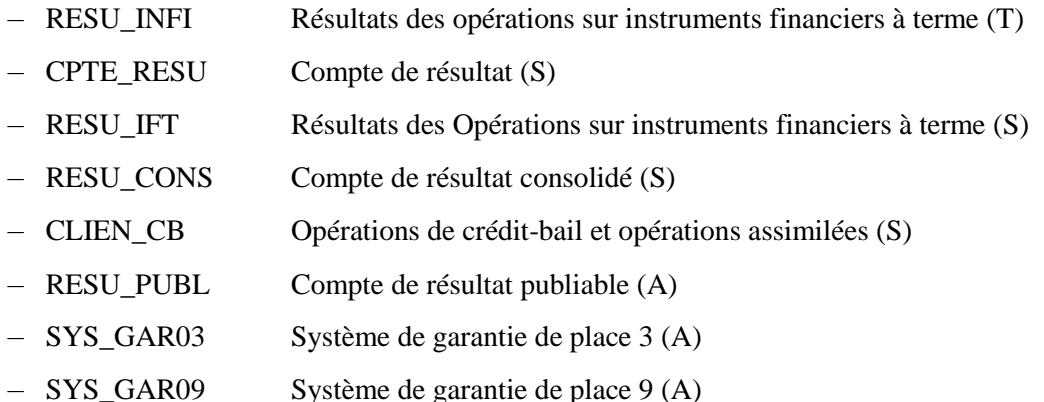

Les tableaux COREP qui possèdent des éléments de type « duration » sont les suivants :

- OPR Loss Details Information détaillée sur les principales pertes
- OPR Details Pertes brutes par ligne de métier et type d'événement sur l'année passée Les tableaux FINREP qui possèdent des éléments de type « duration » sont les suivants :
- FINREP 2 Compte de résultat consolidé
- FINREP 9 Immobilisations corporelles
- FINREP 10 Immeubles de placement (IP)
- FINREP 11 Goodwill et autres immobilisations incorporelles
- FINREP 18 Provisions
- FINREP 20 Produits et charges d'honoraires et de commissions
- FINREP 23 Profit net ou perte nette résultant de la comptabilité de couverture
- FINREP 25 Autres produits et charges opérationnels
- FINREP 30 Informations sur le risque de crédit et les dépréciations
- FINREP 32 Locations : informations complémentaires
- FINREP 34 Information relative aux parties liées

Les valeurs de la duration à retenir pour les éléments appartenant à ces tableaux sont les suivantes (exemples) :

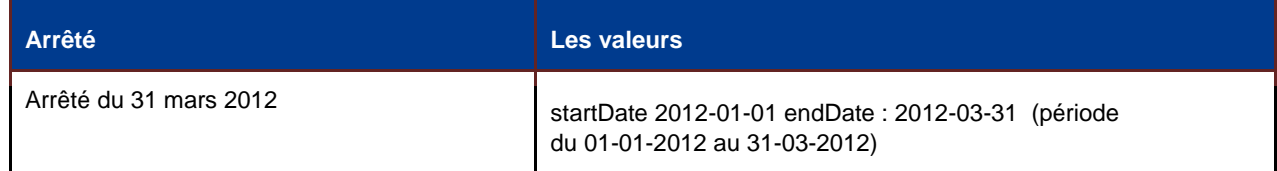

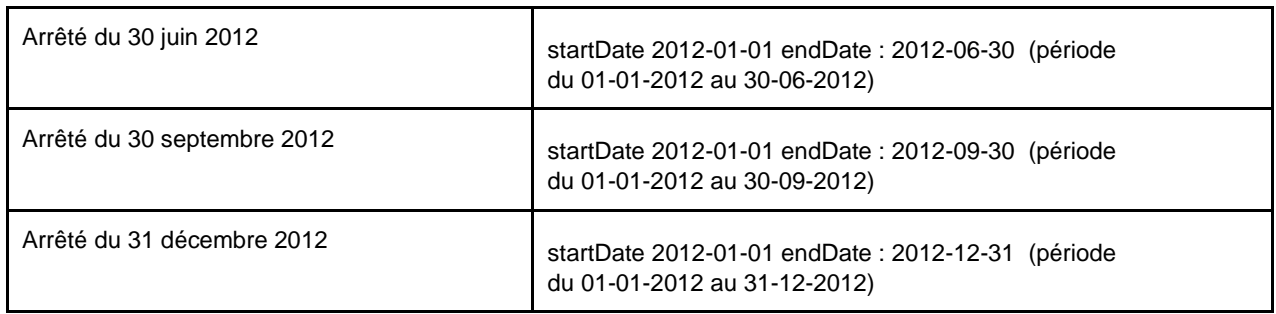

N.B. : bien que l'état OPR Details (COREP) relève les incidents opérationnels de l'année précédente en année glissante, les valeurs de "duration", sur l'instance XBRL doivent respecter les règles définies dans le tableau ci-dessus.

Par exception, cette règle ne s'applique pas au tableau trimestriel monétaire M\_FLUDINT Flux d'intérêts trimestriels dont les périodes sont les suivantes :

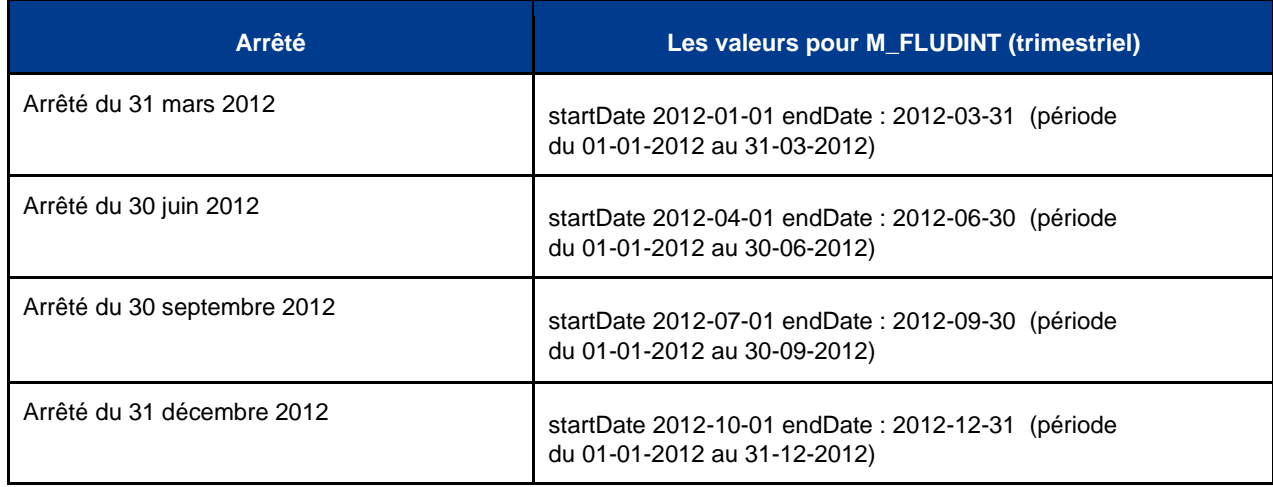

4.5 Précision sur les zones de textes et les commentaires

Zone de texte (TexteItemType)

Un type TexteItemType a été introduit pour prendre en compte les zones textuelles, actuellement limitées à la taxonomie **Blanchiment** (BLANCHIMT). La taille de la chaîne de caractères est limitée à **500 caractères**.

**<sup>2</sup>** Commentaires XBRL

La spécification XBRL permet d'associer à tout fait un commentaire, appelé "**footnote**" (cf. : [http://www.xbrl.org/specification/xbrl-recommendation-2003-12-31+corrected](http://www.xbrl.org/specification/xbrl-recommendation-2003-12-31+corrected-errata-2012-01-25.htm#_Toc202578282)[errata2012-01-25.htm#\\_Toc202578282\).](http://www.xbrl.org/specification/xbrl-recommendation-2003-12-31+corrected-errata-2012-01-25.htm#_Toc202578282) Dans la taxonomie **Blanchiment**, ces commentaires sont obligatoires dans certains cas, par exemple, pour donner une explication quand la réponse à une question est négative.

### **5. Les contrôles**

Plusieurs types de contrôles sont mis en place au sein des applications OneGate et SURFI :

### 5.1 Contrôles de structure visant à s'assurer de la validité des instances

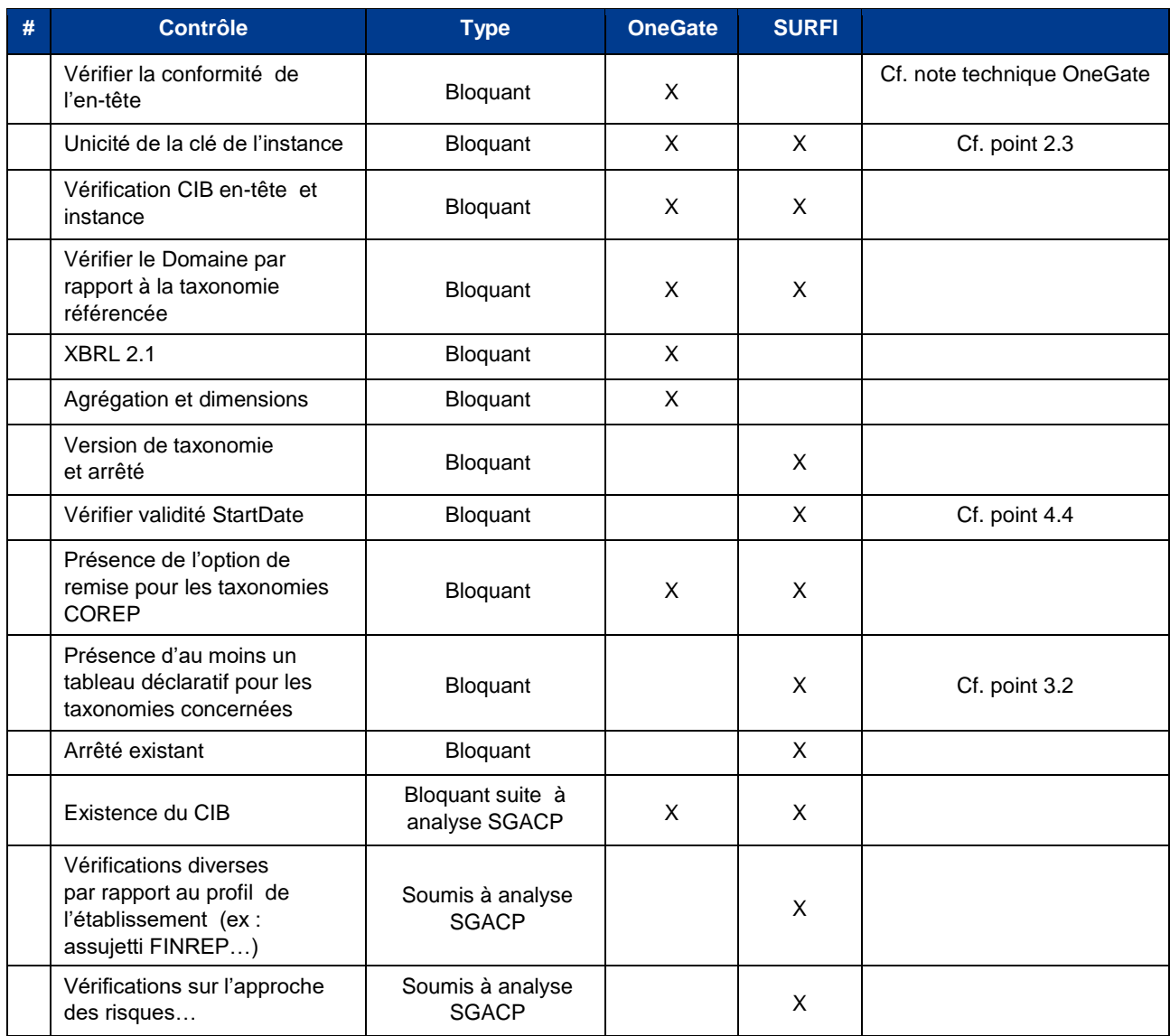

### 5.2 Contrôles sur les données visant à s'assurer de la bonne qualité des instances

Les contrôles publiés sur les sites e-SURFI du SGACP et de la DSMF, ainsi que ceux publiés au travers des tableaux COREP et FINREP annexés aux instructions ont été définis, selon le cas, dans l'un des types ci-dessous :

- contrôles standards XBRL Formula : ces contrôles sont intégrés dans les taxonomies respectives sous la forme d'assertions ;
- contrôles paramétrés XBRL Formula (cf. point 5.3) : contrôles basés sur le « profil » de l'établissement, portés par les taxonomies ;
- contrôles spécifiques : contrôles non portés par les taxonomies y compris inter-instances COREP ;
- contrôles en lien avec d'autres bases de données : ces contrôles visent à vérifier l'existence d'un numéro SIREN notamment.

Les différents types de contrôles ci-dessus sont effectués sur les instances agrégées.

Pour les déclarations relatives aux taxonomies des domaines SURFI et BLANCHIMENT (cf. partie 3.1) le déclenchement de ces contrôles est associé à un ou plusieurs indicateurs de remise (cf. point 3.2) ; ils ne s'effectuent que si l'ensemble de ces indicateurs de remise sont à « OUI » dans l'instance agrégée.

Les contrôles de type formulae ou spécifiques, afférents à des faits monétaires, intègrent une marge de tolérance de 3 000 €. Seuls les contrôles visant à vérifier l'égalité entre actif/passif ou débit/crédit dérogent à cette règle.

La marge de tolérance relative au contrôle des ratios est de 0,00005 ou 0,005 % sauf pour le tableau COEF LIO<sub>[U](http://www.banque-france.fr/e-surfi/tableaux/htm/COEF-LIQU-tableau.htm)</sub> [p](http://www.banque-france.fr/e-surfi/tableaux/htm/COEF-LIQU-tableau.htm)our lequel la marge est de  $0.005$  ou  $0.5$  %.

### 5.3 Contrôles paramétrés

Dans la taxonomie SURFI Principale, certains contrôles ne doivent être appliqués que si l'assujetti présente des particularités. Ces contrôles dépendent donc de paramètres extérieurs à la taxonomie et à l'instance XBRL ; ils sont appelés "Contrôles paramétrés".

Les contrôles paramétrés de la taxonomie SURFI Principale dépendent de l'activité de l'assujetti et ne sont à effectuer qu'en fonction du lieu d'implantation des établissements.

Les modalités du paramétrage sont décrites dans la notice descriptive de la taxonomie.

### **6. Spécificités de certains tableaux**

6.1 Précisions sur les dimensions des tableaux COREP

− **État MKR SA EQU** (risques de marché en approche standard relatifs aux positions sur titres de propriété) cité au point 3.2 de l'instruction, détaille les exigences de fonds propres pour les principaux marchés nationaux. Les marchés nationaux seront exprimés par leur code ISO selon la norme ISO 3166-1 alpha-2 (cf. Éléments correspondant aux valeurs de la dimension typée CodePaysISO3166ItemType).

D'autre part, afin de rapprocher l'exigence de fonds propres déclarée sur l'état CA rubrique 2.3.1.2, à la somme des exigences de l'ensemble des marchés nationaux de l'état MKR SA EQU (cf. annexe 11), le contrôle inter-instances reposera sur la dimension « National Market » exprimée avec sa valeur « Total ».

- − **État MKR SA COM** (risques de marché en approche standard relatifs aux positions sur produits de base) sera décliné sur chacune des quatre dimensions qui seront exprimées :  $\Box$  pétrole, gaz ;
	- métaux :
	- céréales ;
	- café, cacao, sucre.

### 6.2 Données obligatoires

### − Tableau[x](http://www.banque-france.fr/e-surfi/tableaux/htm/GRAN-RISK-tableau.htm) **[GRAN\\_RISK](http://www.banque-france.fr/e-surfi/tableaux/htm/GRAN-RISK-tableau.htm)**, **SYS-GAR07** et **IMPLANTAT** : identification *du bénéficiaire*

Pour faciliter l'exploitation de ces déclarations, il convient de servir obligatoirement dans l'instance XBRL, la dénomination et le CIB ou SIREN de toute entité "personne morale".

### 6.3 Codes pays

Outre les codes pays référencés par la norme ISO 3166-1 alpha-2, il est possible dans les instances XBRL d'utiliser des codes, dits pseudo-codes ISO, permettant le rattachement d'organismes internationaux (cf. Éléments correspondant aux valeurs de la dimension typée CodePaysISO3166ItemType).

## **7. Exigences minimales des éditeurs de taxonomie et tests**

Il est nécessaire de sélectionner un éditeur de taxonomie qui certifie respecter les spécifications XBRL 2.1 ainsi que la spécification XBRL Dimensions 1.0.

Certaines règles techniques applicables aux reportings visés par cette note sont reprises en annexe.

Il vous est également possible d'effectuer des tests en envoyant des instances sur un environnement dédié dit d'homologation à l'URL suivante : [https://onegate-test.banque-france.fr/onegate.](https://onegate-test.banque-france.fr/onegate)

Ces tests permettront de valider l'intégralité du processus de réception et de traitement, ainsi que de vous adresser un compte rendu sur la validation de tous les processus de contrôle.

Dans cette hypothèse vous devrez au préalable contacter les services concernés pour obtenir les autorisations nécessaires.

N.B. : les sociétés de services peuvent obtenir auprès du service informatique du SGACP un CIB fictif pour effectuer ces tests.

### **8. Annexe à la note technique 2010-03**

## **Règles techniques XML/XBRL**

### **Prologue XML**

Version : 1.0

Encodage : UTF-8

### **Espaces de nommage**

Utiliser les espaces de nommage et les préfixes recommandés par les spécifications XBRL ou utilisés dans la taxonomie.

### **Éléments "xbrli:context"**

Élément "xbrli:identifier" – contenu : CIB de l'établissement, les lettres ne sont plus acceptées.

Élément "xbrli:identifier" – attribut "scheme" : ["http://www.banque-france.fr/fr/supervi/supervi\\_banc/reporting/cib"](http://www.banque-france.fr/fr/supervi/supervi_banc/reporting/cib)

Éléments "xbrli:startDate" : début de la période correspondant à l'arrêté compte tenu des spécificités de certains États.

Éléments "xbrli:instant" et "xblrli:endDate" : fin de la période correspondant à l'arrêté.

Élément "xbrli:segment" : absent.

Élément "xbrli:scenario" : présent uniquement pour contenir des dimensions définies par les taxonomies SGACP.

Pas de doublon de contextes identiques.

Pas de contextes inutilisés.

Les éléments "context" précèdent les faits.

### **Éléments "xbrli:unit"**

Une seule unité monétaire soit le QName "{http://www.xbrl.org/2003/iso4217}EUR" soit le QName "{http://www.xbrl.org/2003/iso4217}XPF" par instance. Le préfixe recommandé est "iso4217". (Cf. "Éléments correspondant aux valeurs de la dimension typée CodeDeviseISO4217ItemType ou unité type monnaie")

Les éléments "unit" précèdent les faits.

### **Attributs "decimals"**

À "0" pour les faits monétaires.

### **Éléments indicateurs de remise**

Au moins un indicateur de remise, valant "OUI" ou à "Nil" par instance reçue du domaine SURFI ou Blanchiment.

### **Éléments correspondant à des faits**

Pas de zéros non significatifs, sauf pour les identifiants pour qui il est obligatoire : CIB, codes postaux…

Les faits qui ne sont pas des chaînes de caractères (types date, OUI/NON, numéro SIREN…) ne doivent pas contenir d'espace (au sens XML, incluant les caractères de saut de ligne ou de tabulation) avant ou après la valeur. Par exemple, le fait suivant est invalide et empêchera le traitement de l'instance :

<p-scf:SirenIdentificationBeneficiaire contextRef="I\_4002"> 123456789 </p-scf:SirenIdentificationBeneficiaire>

### **Éléments correspondant aux valeurs de la dimension typée CodePaysISO3166ItemType**

Les codes pays utilisés dans la taxonomie sont définis par la norme ISO 3166-1 alpha-2 (codes sur deux caractères alphabétiques ASCII). (Cf. [http://www.iso.org/iso/fr/home/standards/country\\_codes/iso-3166-1\\_decoding\\_table.htm\)](http://www.iso.org/iso/fr/home/standards/country_codes/iso-3166-1_decoding_table.htm)

Certains états permettent d'utiliser également des codes dits pseudo-codes ISO permettant le rattachement d'organismes internationaux.

### **Éléments correspondant aux valeurs de la dimension typée CodeDeviseISO4217ItemType ou unité type monnaie**

Pour les éléments de type "CodeDeviseISO4217ItemType", le contenu doit être un code monnaie ISO 4217 valide, sur trois caractères. (Cf. [http://www.currency-iso.org/iso\\_index/iso\\_tables/iso\\_tables\\_a1.htm\)](http://www.currency-iso.org/iso_index/iso_tables/iso_tables_a1.htm)

Les unités monétaires utilisent également le code ISO 4217, codés à travers leur QName "{http://www.xbrl.org/2003/iso4217}EUR" ou "{http://www.xbrl.org/2003/iso4217}XPF" par instance. Le préfixe recommandé est "iso4217".